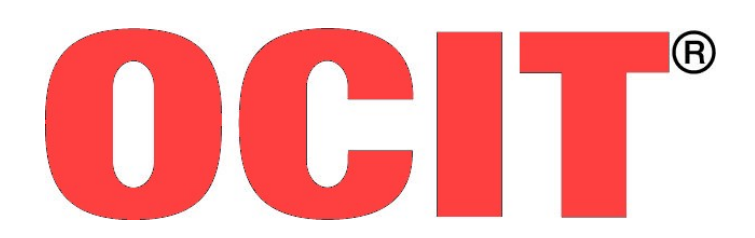

Open Communication Interface for Road Traffic Control Systems Offene Schnittstellen für die Straßenverkehrstechnik

# **OCIT-Outstations**

# **Profil 1 – Übertragungsprofil für Punkt-zu-Punkt-Verbindungen auf festgeschalteten Übertragungswegen**

OCIT-O-Profil 1 V1.1 A03

OCIT Developer Group (ODG)

OCIT® ist eine registrierte Marke der Firmen Dambach, Siemens, Signalbau Huber, STOYE und Stührenberg

# **OCIT-Outstations**

**Profil 1 – Übertragungsprofil für Punkt-zu-Punkt-Verbindungen auf festgeschalteten Übertragungswegen**

Dokument: OCIT-O-Profil\_1\_V1.1\_A03

Herausgeber: OCIT Developer Group (ODG)

Kontakt: www.ocit.org

Copyright 2012 ODG. Änderungen vorbehalten. Dokumente mit Versions- oder Ausgabestände neueren Datums ersetzen alle Inhalte vorhergehender Versionen.

# **Inhaltsverzeichnis**

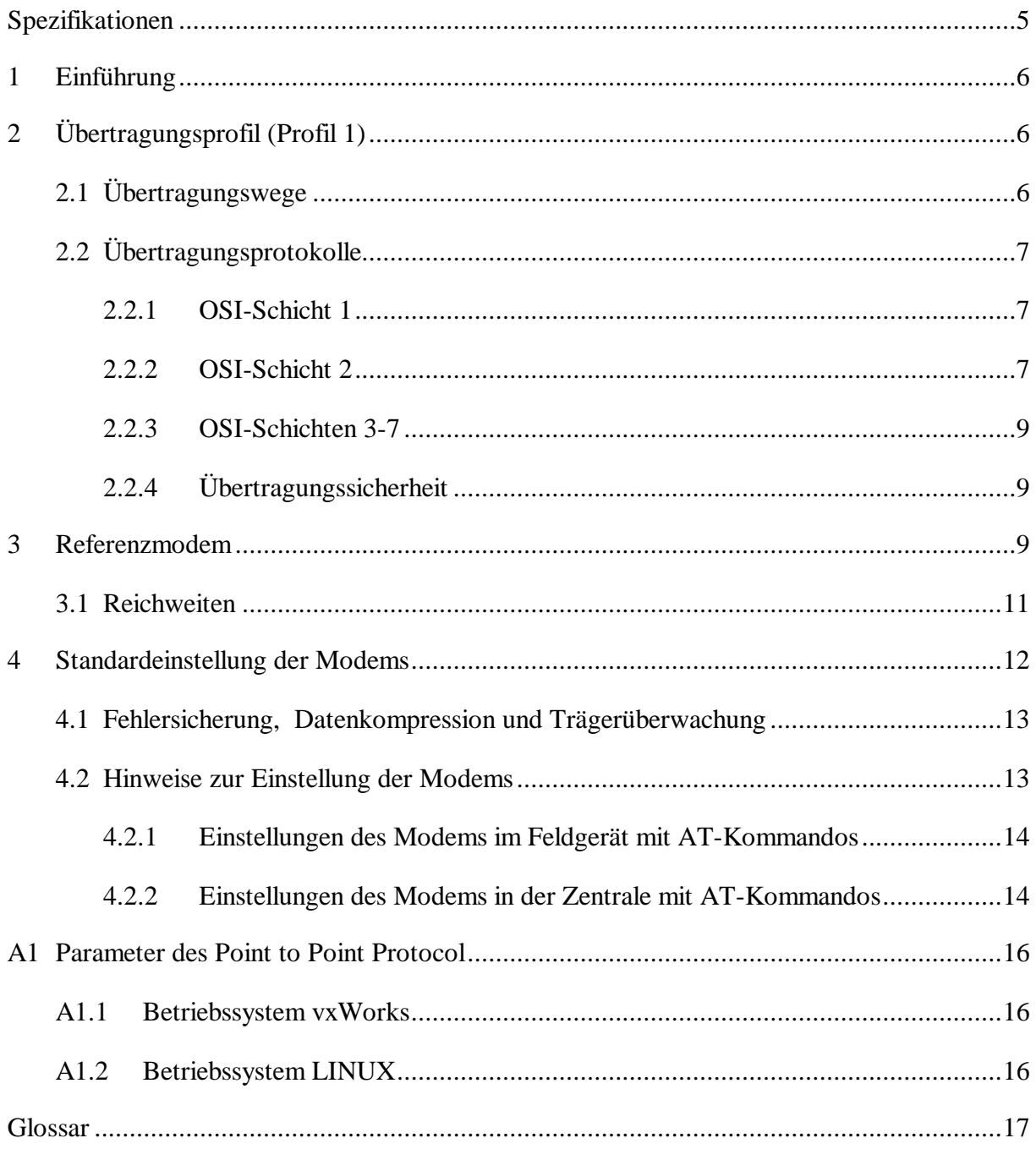

#### **Dokumentenstand**

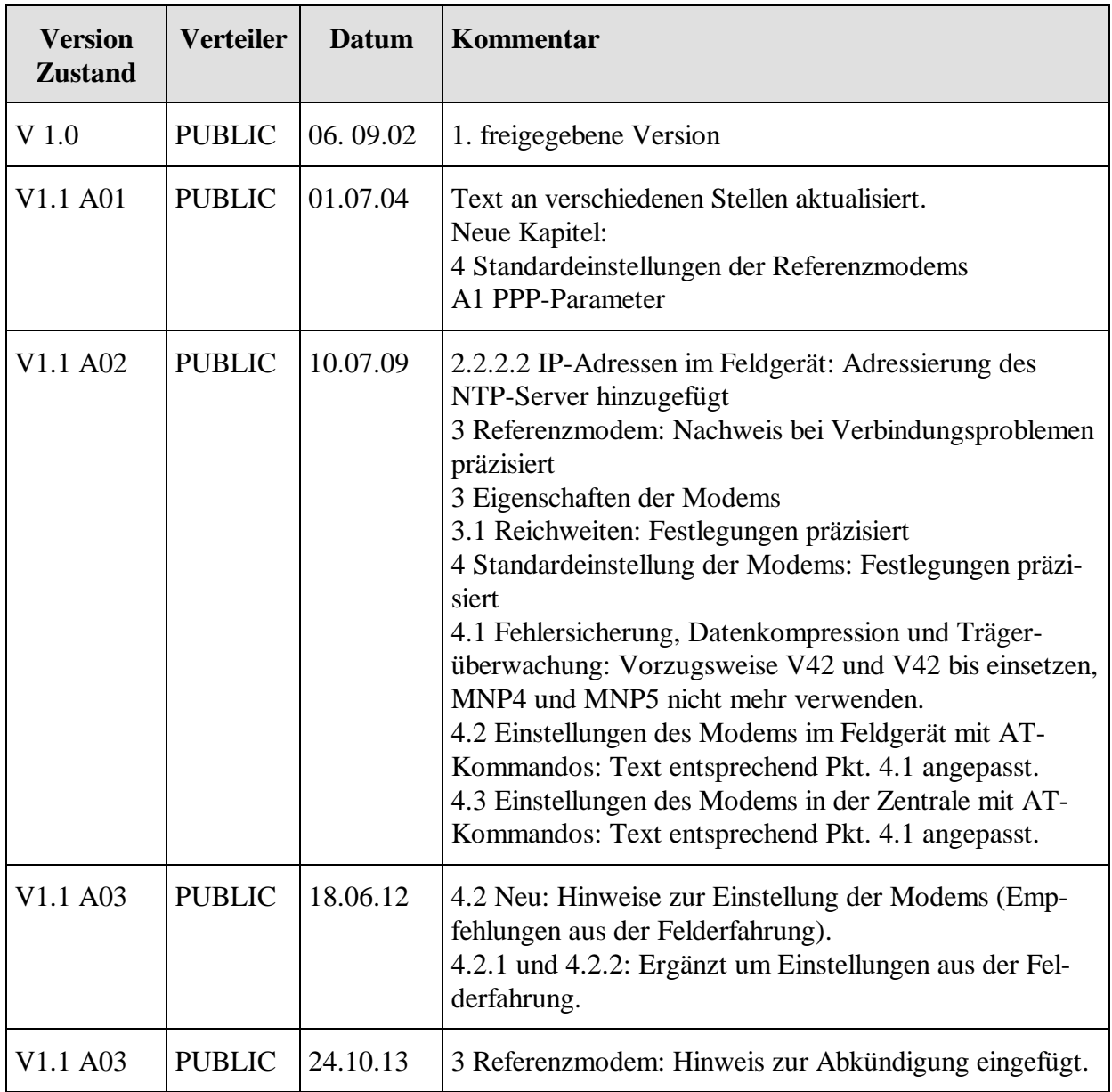

Hinweis: Bei Interoperabilitätsproblemen bestehender Anlagen sollen vorzugsweise die in dieser Ausgabe beschriebenen Einstellungen verwendet werden.

# <span id="page-4-0"></span>**Spezifikationen**

Das **OCIT-Outstations Konfigurationsdokument OCIT-O KD Vx.x** enthält eine Übersicht über alle von der ODG urheberrechtlich verwalteten Spezifikationen und ordnet Versionen und Ausgabestände nach:

- zusammengehörenden Spezifikationen der Schnittstelle "OCIT-Outstations für Lichtsignalsteuergeräte" mit Referenz auf die dazugehörigen OCIT-Instations Spezifikationen,
- gibt Hinweise zum Einsatz der Übertragungsprofile und
- enthält eine Übersicht über Pakete von Spezifikationen für Schnittstellen, für deren Nutzung von der ODG eine Schutzgebühr verlangt wird

Der jeweils aktuelle Stand ist auf www.ocit.org veröffentlicht.

# <span id="page-5-0"></span>**1 Einführung**

Übertragungsprofile sind Definitionen für ein Datenübertragungssystem, die folgende Systemteile betreffen:

- Übertragungswege
- Übertragungsprotokolle
- Übertragungsgeräte

Das Dokument beschreibt ein OCIT-Outstations Übertragungsprofil und legt die für dieses Profil erlaubten Übertragungsgeräte fest.

# <span id="page-5-1"></span>**2 Übertragungsprofil (Profil 1)**

Das "Übertragungsprofil für Punkt-zu-Punkt-Verbindungen auf festgeschalteten Übertragungswegen" wird mit dem Kurznamen Profil 1 bezeichnet. Es beinhaltet Festlegungen für Vollduplex-Modems zum Senden und Empfangen von Daten über Telefonleitungen mit Übertragungsraten von 2.400 bit/s bis 28.000 bit/sec. V.34 Modems passen ihre Geschwindigkeit automatisch der Leitungsqualität an.

## <span id="page-5-2"></span>**2.1 Übertragungswege**

Übertragungswege sind durchgeschaltete Cu-Zweidrahtleitungen ab (Nachrichtenkabel ab 0,4 mm) oder andere, analoge eigene oder öffentliche Übertragungswege, die an der Endstelle eine Zweidrahtleitung aufweisen.

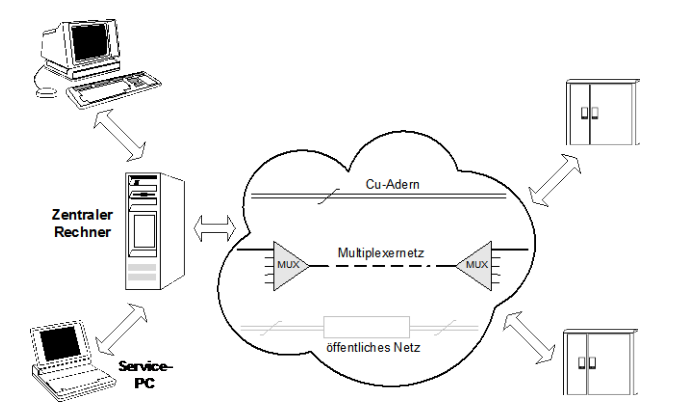

Beispiel: Übertragungswege Verkehrsrechner - Lichtsignalsteuerung

Übergänge vom kundeneigenen Netz in öffentliche Netze, Multiplexer- oder LWL-Netze und umgekehrt sind mit entsprechender Hardware ohne Protokollanpassung möglich.

## <span id="page-6-0"></span>**2.2 Übertragungsprotokolle**

Für die OCIT-Outstations Schnittstellen wird das ISO-OSI-Schichtenmodell verwendet. Das OCIT-Outstations Protokoll selbst umfasst dabei die Schichten 7 bis 5. In den Schichten 4 und 3 wird es ergänzt durch die Standard-Protokolle UDP, TCP und IP. Die Schichten 2 und 1 sind abhängig vom gewählten Datenübertragungssystem und den Übertragungsgeräten zu wählen.

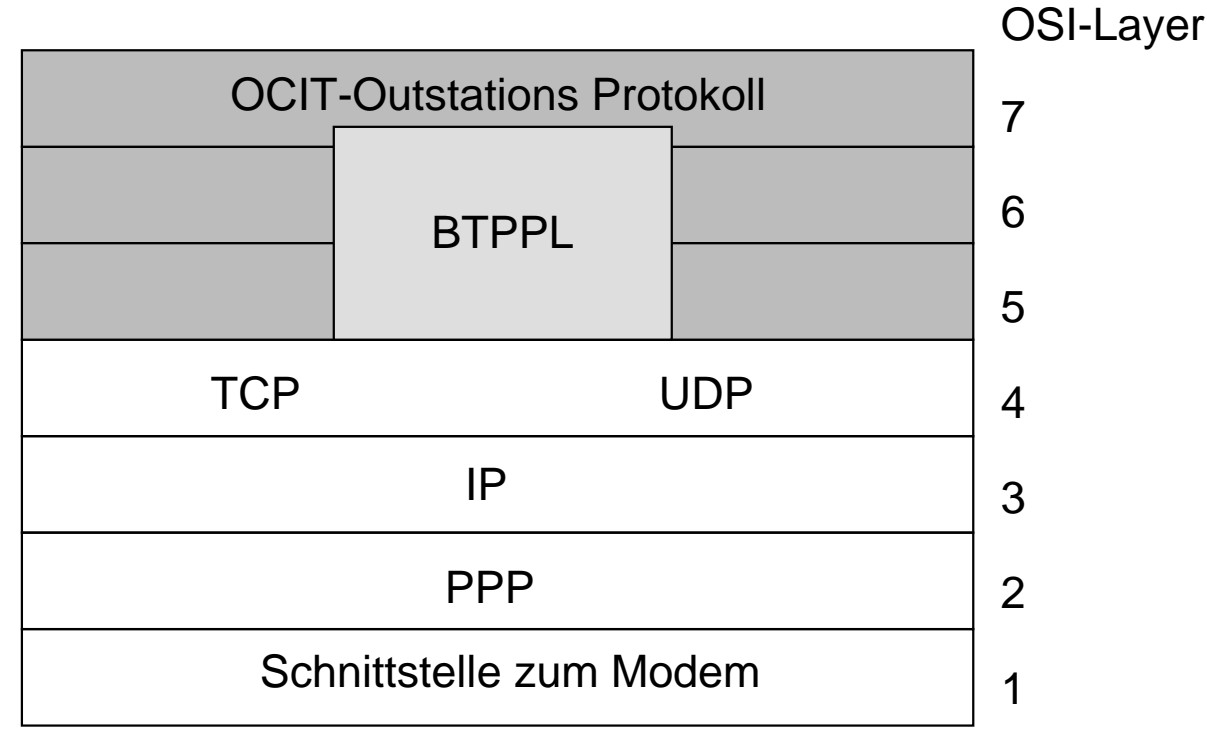

OSI-Schichten des Profis 1

## <span id="page-6-1"></span>**2.2.1 OSI-Schicht 1**

Die OSI-Schicht 1 wird abhängig vom gewählten Übertragungsgerät realisiert. In Profil 1 wird als Übertragungsgerät ein Modem nach V.34 verwendet.

Um sicherzustellen, dass Übertragungsgeräte unterschiedlicher Hersteller in Zentrale und Feldgeräten zusammenspielen, werden die elektrischen und physikalischen Größen der Übertragungsgeräte definiert.

## <span id="page-6-2"></span>**2.2.2 OSI-Schicht 2**

Als Verbindungsprotokoll für Punkt-zu-Punkt-Verbindungen mit analogen Standardmodems wird das PPP (Point-to-Point-Protocol) verwendet. PPP ist in RFC1661 spezifiziert. Es ist ein weitverbreitetes, u.a. auch im Internet verwendetes Protokoll, das für den Anschluss von Standard-Modems verwendet wird. Empfehlungen für PPP-Parameter siehe Kapitel [A1.](#page-15-0)

#### **2.2.2.1 Authentication**

Sowohl das Feldgerät als auch die Zentrale authentifizieren sich bei der Gegenseite über CHAP (Challenge Handshake Authentication Protocol, s.a. RFC1334, 1994). Von beiden Seiten wird zyklisch (ca. 60 Sekunden) eine erneute Authentifizierung der Gegenseite per CHAP durchgeführt.

Der PPP Peer eines Feldgerätes benutzt den Namen fg<Feldgerätenummer> zur Authendifikation. Der PPP Peer einer Zentrale benutzt den Namen z<Zentralennummer> zur Authendifikation.

Wenn projektspezifisch keine speziellen Passwörter (secrets) vereinbart werden, sind folgende Voreinstellungen zu benutzen:

#### OCITFELDGERAET<Feldgerätenummer>

#### Beispiel: #Secrets for authentication using CHAP<br># client server secret server secret 1P addresses #<br>fg1 fg1  $z2$  OCITFELDGERAET1<br>z2 fq1 OCITZENTRALE2 OCITZENTRALE2 #<br>fq3 fg3  $z2$  OCITFELDGERAET3 \*<br>z2 fg3 OCITZENTRALE2 \* OCITZENTRALE2 # ...

#### OCITZENTRALE<Zentralennummer>

#### <span id="page-7-0"></span>**2.2.2.2 IP Adressen im Feldgerät**

Nach erfolgreicher Authentifizierung sendet der Zentralen-Peer dem Feldgerät per IPCP (IP Control Protocol) das zur Kommunikation zu verwendende IP-Adressenpaar. Der Feldgeräte-Peer akzeptiert diese IP-Adressen. Beide Peers initialisieren nun ihr ppp Interface und aktivieren das IP-Routing für die obigen IP-Adressen.

Der Zentralen-Peer sendet dem Feldgeräte-Peer zwei DNS Server Adressen (steht nur ein DNS Server zur Verfügung wird diese Adresse zweimal benutzt). Der Feldgeräte-Peer akzeptiert diese Adressen vom Zentralen-Peer. Der Feldgeräte-Peer führt nun alle notwendigen Aktionen aus damit die DNS Namensauflösung des Feldgerätes mittels der übergebenen Serveradressen erfolgen kann.

Als NTP-Server gilt grundsätzlich FNr. 0 (fg0) in der Zentrale, wobei die IP-Adresse durch reverse lookup erhalten werden kann. Eine manuelle Konfiguration von NTP-Servern ist eine projektspezifische Lösung.

#### **2.2.2.3 Verbindungsüberwachung**

Um die Funktionsfähigkeit der Verbindung zu überwachen wird auf beiden Seiten LCP-Echo (Link Control Protocol) benutzt (Timeout 25 Sekunden). Schlägt das LCP-Echo 3 mal fehl wird die Verbindung beendet und automatisch erneut aufgebaut.

## <span id="page-8-0"></span>**2.2.3 OSI-Schichten 3-7**

Die Übertragungsprotokolle der OSI-Schichten 3-7 werden im OCIT-Outstations Dokument "OCIT-O Protokolle" beschrieben.

### <span id="page-8-1"></span>**2.2.4 Übertragungssicherheit**

Die Protokolle der Schichten 7 bis 3 enthalten unterschiedliche Algorithmen zur Grundsicherung der Übertragung. Näheres im OCIT-Outstations Dokument "OCIT-O Protokolle".

In den Übertragungsschichten 2 und 1 greifen folgende Datensicherungsmethoden:

- Fehlersicherung FCS, Standard in PPP
- Fehlersicherungmechanismen der Modems

Die insgesamt erreichte Bitfehlerrate (BER) ist besser als 10-8

#### **2.2.4.1 Unterscheiden von Übertragungsstörungen**

Übertragungsstörungen sind: Kommunikationsstörung, Adernbruch, Netzausfall. Festlegungen dazu siehe Dokument OCIT-O Basis, Basisdefinitionen für Feldgeräte.

## <span id="page-8-2"></span>**3 Referenzmodem**

In Profil 1 wird ein Modem nach V.34 vorgeschrieben.

Als Referenzmodems wurden Modems der Baureihe LOGEM®LGM28.8D1 (Europakarte) bzw. LOGEM®928 (Tischgehäuse) bzw. LOGEM®LGH28.8D1 (Hutschienenausführung) festgelegt. Diese Modembaureihe ist standleitungstauglich, betriebsbewährt und hat den zusätzlichen Vorteil, dass sie auch für Wählverbindungen einsetzbar ist. Die Modems sind nach Absprache mit dem Hersteller ALCATEL auch mit erweitertem Temperaturbereich von -25 ... +70 °C erhältlich.

Hinweis: Im Frühjahr 2013 wurde die Logem-Baureihe abgekündigt!

Die Referenzmodems haben nachgewiesenermaßen die in Pkt. [0](#page-9-0) gewünschten Eigenschaften. Jeder Hersteller kann diese Modembaureihe einsetzen. Verwendet er andere Modems muss er bei Verbindungsproblemen nachweisen, dass die eingesetzten Modems mit den Referenzmodems bei Standardeinstellung (Pkt. [4\)](#page-11-0) störungsfrei zusammenarbeiten. Dazu sind mindestens folgende Tests durchzuführen:

• Verbindungsaufbau nach Aus- und Einschalten der Stromversorgung der Modems von Zentrale und Feldgerät.

• Automatischer Verbindungsaufbau nach künstlich herbeigeführten durch kurzen (30s) und langen Aderbrüchen (> 2 Minuten).

<span id="page-9-0"></span>Darüber hinaus können leitungsbedingte Störungen auftreten, die zu unterschiedlichen Reaktionen von Modems führen und nur durch Langzeittests nachgewiesen werden können.

Eigenschaften eines typischen Modems nach V.34

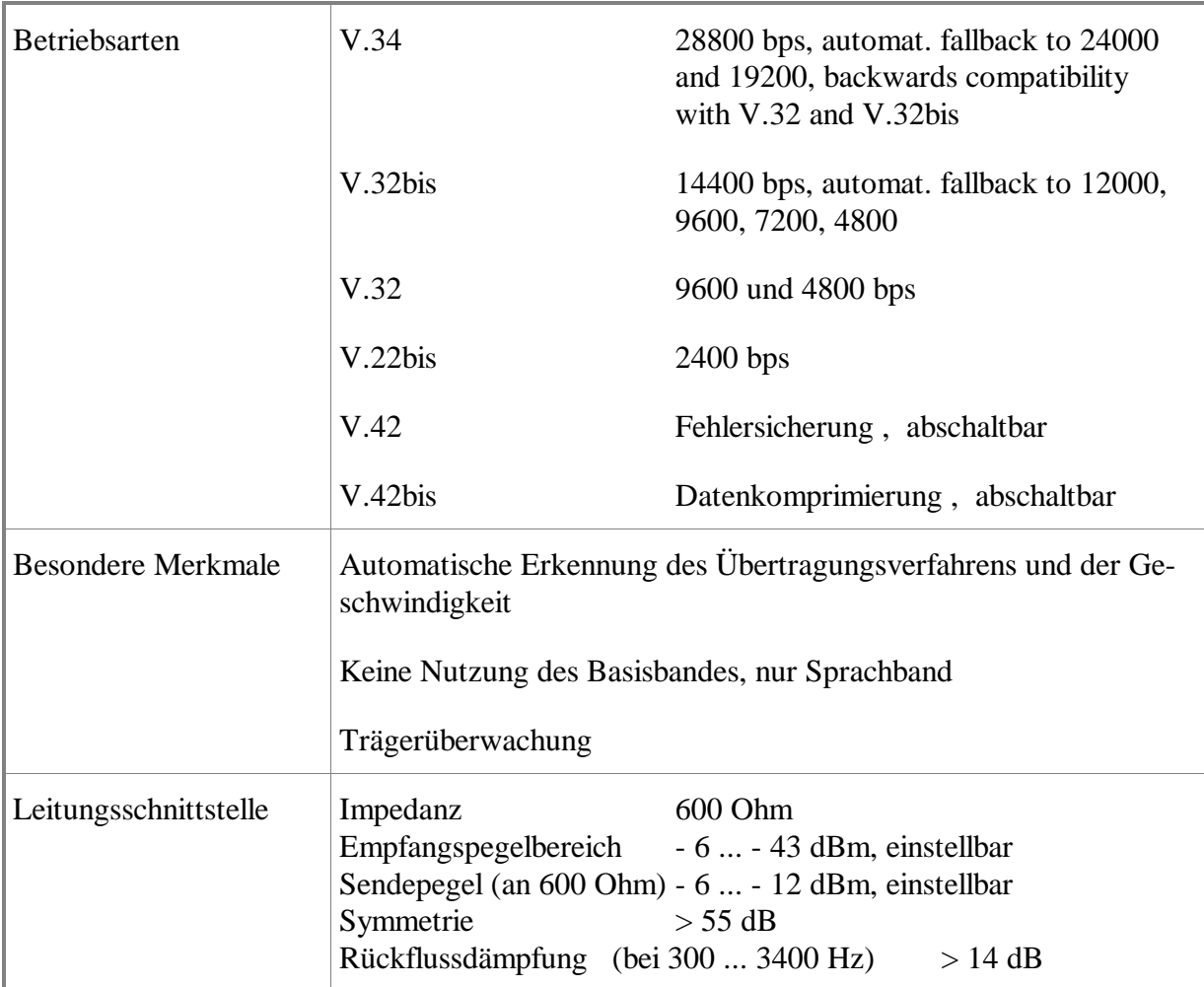

Die Referenzmodems verfügen über eine Trägerüberwachung (max. einstellbare Trägerausfallzeit 10 s).

Mechanische Abmessungen, Betriebsspannung, Stromverbrauch, Schnittstelle zur DEE, Umgebungsbedingungen usw. werden nicht festgelegt.

## <span id="page-10-0"></span>**3.1 Reichweiten**

In OCIT-O Profil 1 werden die Modems an 2-Draht-Standleitungen betrieben. Übertragungsprobleme können z. B. durch Rauschen, Störpulse/-töne, Nahnebensprechdämpfung oder Leitungsdämpfung verursacht werden. Die Leitungsdämpfung sollte nicht größer als 30 dB im Frequenzband 300 bis 3100 Hz sein.

Es wird empfohlen 2-Draht-Standleitungen zu verwenden, die dem Standard ITU-T M1040 [1](#page-10-1) oder besser entsprechen. Damit können mit den Referenzmodems der Baureihe LOGEM®LGM28.8 folgende Übertragungsreichweiten erzielt werden:

 $\overline{a}$ 

<span id="page-10-1"></span><sup>&</sup>lt;sup>1</sup> Standard der International Telecommunication Union (ITU): "Characteristics of ordinary quality international leased circuits"

Erfahrungswerte:

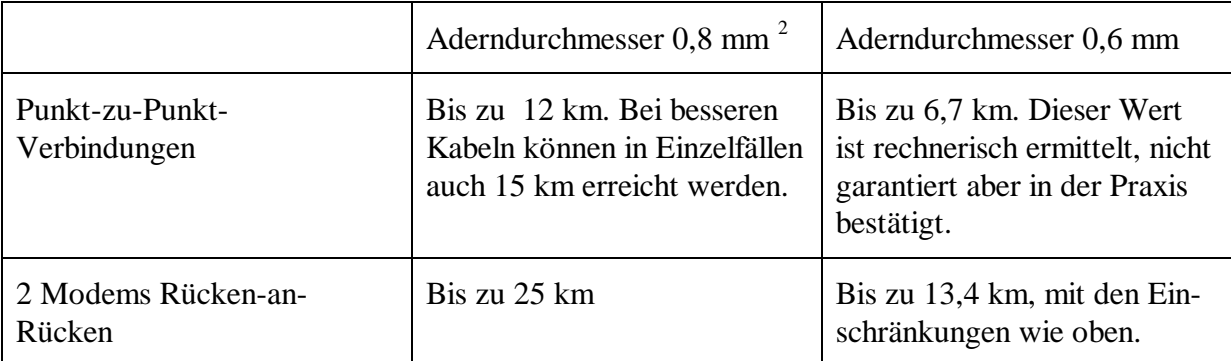

Bei sehr schlechten Übertragungswegen kann es vorkommen, dass die minimale Übertragungsgeschwindigkeit von 2400 bit/s automatisch gewählt oder eingestellt wird. Übertragungsreichweiten können für diese Übertragungswege nicht angegeben werden, sie sind durch Versuche zu ermitteln. Bei 2400 bit/s ist bei Lichtsignalsteuergeräten mit OCIT-O nur mehr Bedienen und Melden möglich. Wenn Messwerte oder Signalisierungsdaten übertragen werden sollen, ist eine Übertragungsgeschwindigkeit von 9600 bit/s und höher anzustreben.

# <span id="page-11-0"></span>**4 Standardeinstellung der Modems**

Die Modems werden für den 2 Draht-Standleitungsbetrieb konfiguriert.

Die Modems in der Zentrale und an den Feldgeräten müssen mit unterschiedlicher Leitungsbetriebsart (Originator, Answerer ) konfiguriert werden.

Als Konvention wird hierfür festgelegt:

- Das Modem in der Zentrale arbeitet als Originator / Master (Betriebsart 2 bei Referenzmodem)
- Das Modem im Feldgerät arbeitet als Answerer / Slave (Betriebsart 3 bei Referenzmodem)

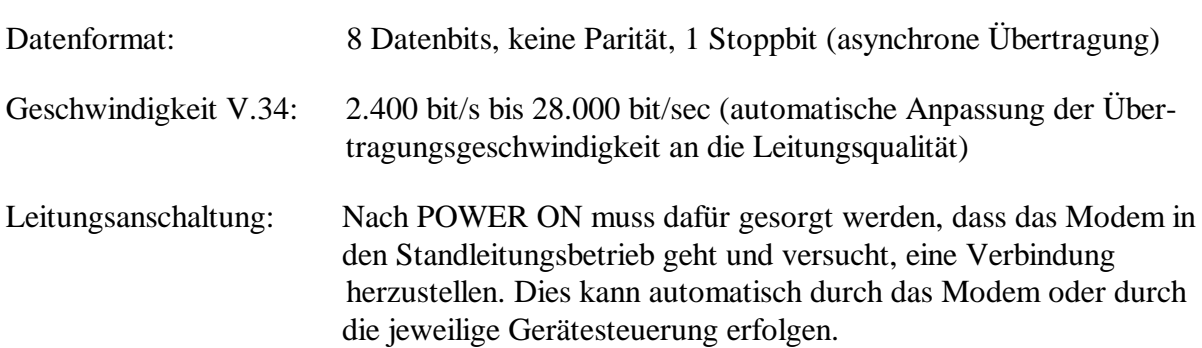

<span id="page-11-1"></span> <sup>2</sup> Angaben des Herstellers des Referenzmodems

### <span id="page-12-0"></span>**4.1 Fehlersicherung, Datenkompression und Trägerüberwachung**

Es wird festgelegt dass die Zentrale durch die Einstellung der zentralen Modems vorgeben kann, ob die Fehlersicherung V.42 und die Datenkomprimierung V.42bis verwendet wird oder nicht.

Vorzugsweise sollen die Verfahren V.42 und V.42bis eingesetzt werden.

Bei erkanntem Trägerverlust wird die über zwei Modems hinweg aufgebaute Verbindung abgeschaltet. Nach Trägerverlust muss zyklisch versucht werden, die Verbindung wieder herzustellen. Dies kann automatisch durch das Modem oder durch die jeweilige Gerätesteuerung erfolgen.

#### <span id="page-12-1"></span>**4.2 Hinweise zur Einstellung der Modems**

Mit der Bezeichnung Logem ist das Referenzmodem nach Pkt. [3](#page-8-2) gemeint.

Aus den bisherigen Felderfahrungen ergeben sich zu den Einstellungen in [4.2.1](#page-13-0) und [4.2.2](#page-13-1) die hier aufgeführten Empfehlungen:

- Bei vorhanden problematischen Verbindungen und bei neuer Installation sollen die in [4.2.1](#page-13-0) und [4.2.2](#page-13-1) kursiv gekennzeichneten Einstellungen verwendet werden. Bestehende unproblematische Verbindungen müssen nicht angepasst werden. Ein Anspruch des Betreibers auf Änderung der Modemeinstellungen durch den Hersteller, wenn diese zur Zeit der Installation gemäß des zu diesem Zeitpunkt gültigen Ausgabestandes korrekt eingestellt sind, erwächst durch die hier genannten Empfehlungen nicht rückwirkend.
- Die kursiv gekennzeichneten Einstellungen müssen im Kreuzungsgerät und in der Zentrale benutzt werden. Ist die kursiv gekennzeichnete Einstellung nur auf einer Seite aktiv, ist sie unwirksam. Das bedeutet:
	- o Bei Kopplung Logem-Logem bleibt die Geschwindigkeit unverändert so lange die Verbindung aufgebaut ist. Beide Modems verhalten sich so als ob der "Rate Change" nicht erlaubt wäre.
	- o Bei Kopplung Logem-Multitech (oder Logem-Altec) bricht die Verbindung von Zeit zu Zeit zusammen, weil sich das Multitech-Modem (oder Altec-Modem) nicht auf eine einzige Geschwindigkeit festlegen lässt.
- An guten Leitungen kommt mit kursiv gekennzeichneten Einstellungen immer eine Verbindung mit mindestens 19200 bps zustande. Bei ungenügenden Leitungen nutzen niedrigere Geschwindigkeiten in der Regel nichts mehr, sodass es immer wieder zu Verbindungsabbrüchen kommt und man nach der Ursache forschen muss (Leitungsmessung).
- Logem-Modems in Lichtsignalsteuergeräten, die an Zentralen der Fa. Siemens angeschlossen werden, benötigen immer die kursiv gekennzeichneten Einstellungen. Logem-Modems in Zentralen, an die Lichtsignalsteuergeräte der Fa. Siemens angeschlossen werden, müssen diese Kommandos ebenfalls verwenden.
- Hersteller, die ihre Logem-Modems mittels Schalter einstellen, sollen die Betriebsart "LOGEM 928/LGM 28.8D1/LGH 28.8D1 asynchron / AT und V.25bis" wählen und den Schalter S2.3 in Stellung ON stellen (Bedeutung: Rate Change ON).
- Hinweis zum Kommando AT%C1: Die Datenkompression arbeitet beim Logem-Modem fehlerhaft, wenn V.42bis gewählt wird.

### <span id="page-13-0"></span>**4.2.1 Einstellungen des Modems im Feldgerät mit AT-Kommandos**

Einstellungen am Beispiel des Referenzmodems (kursive Einstellungen siehe [4.2\)](#page-12-1):

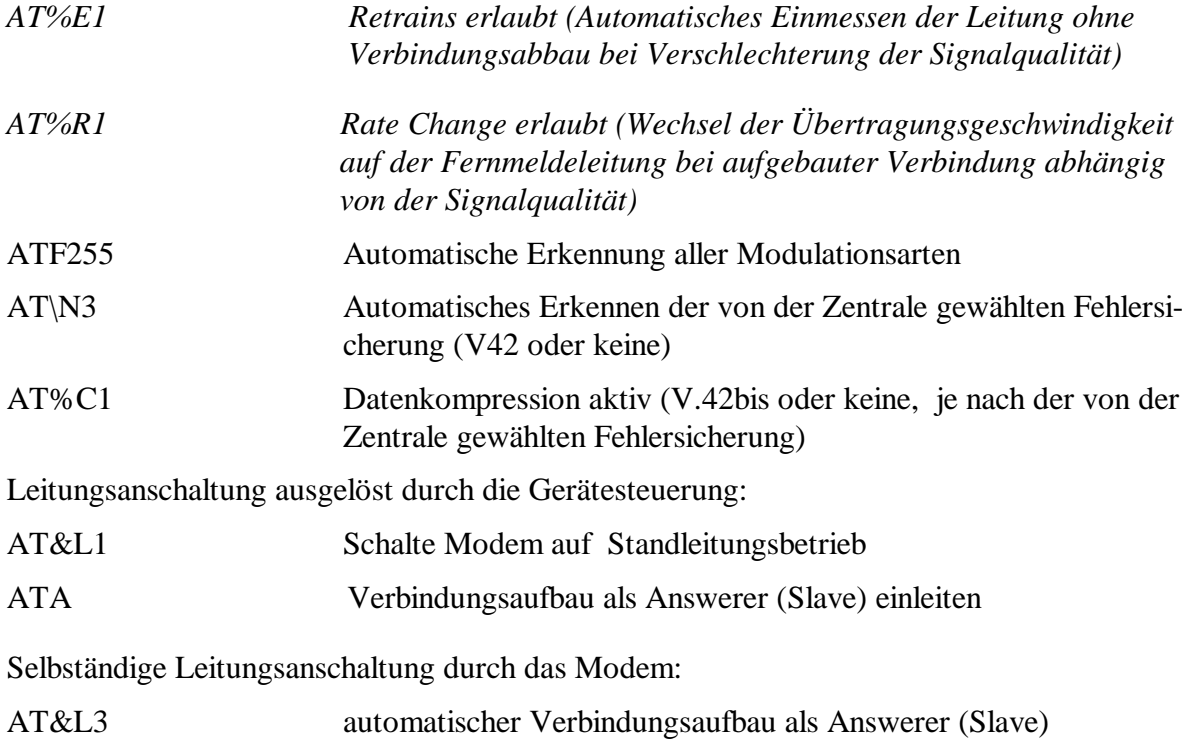

#### <span id="page-13-1"></span>**4.2.2 Einstellungen des Modems in der Zentrale mit AT-Kommandos**

Einstellungen am Beispiel des Referenzmodem (kursive Einstellungen siehe [4.2\)](#page-12-1):

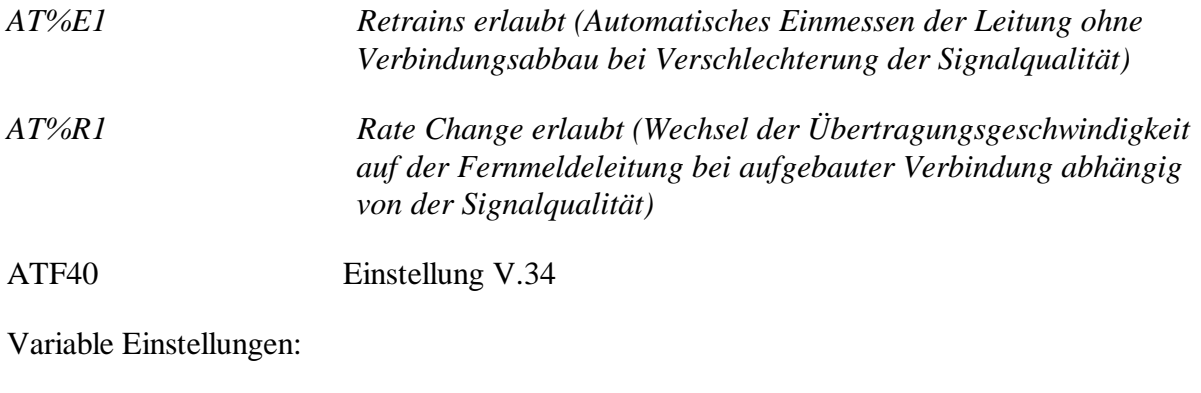

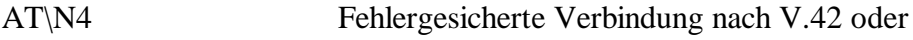

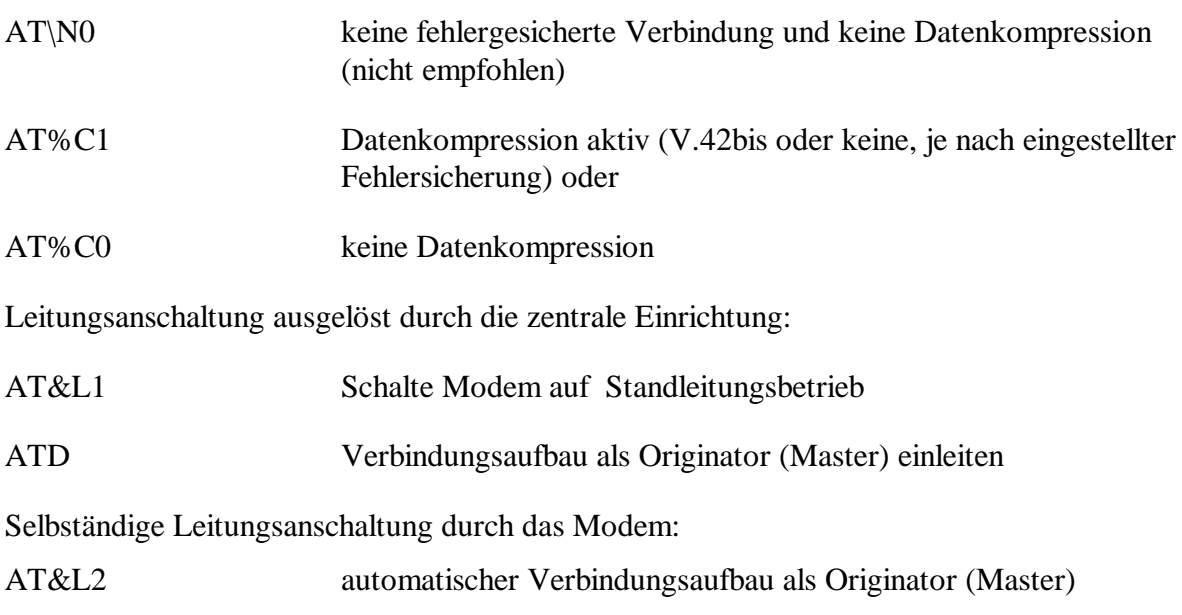

# <span id="page-15-0"></span>**A1 Parameter des Point to Point Protocol**

Die hier aufgeführten Parameter dienen als Empfehlung und als Ausgangspunkt für die Konfiguration einer funktionierenden PPP-Verbindung. Da die PPP-Parameter für die verschiedenen Betriebssysteme nicht identisch sind, werden hier als Beispiel die Parameter für vxWorks und Linux, sowie DEC-UNIX angegeben.

#### <span id="page-15-1"></span>**A1.1 Betriebssystem vxWorks**

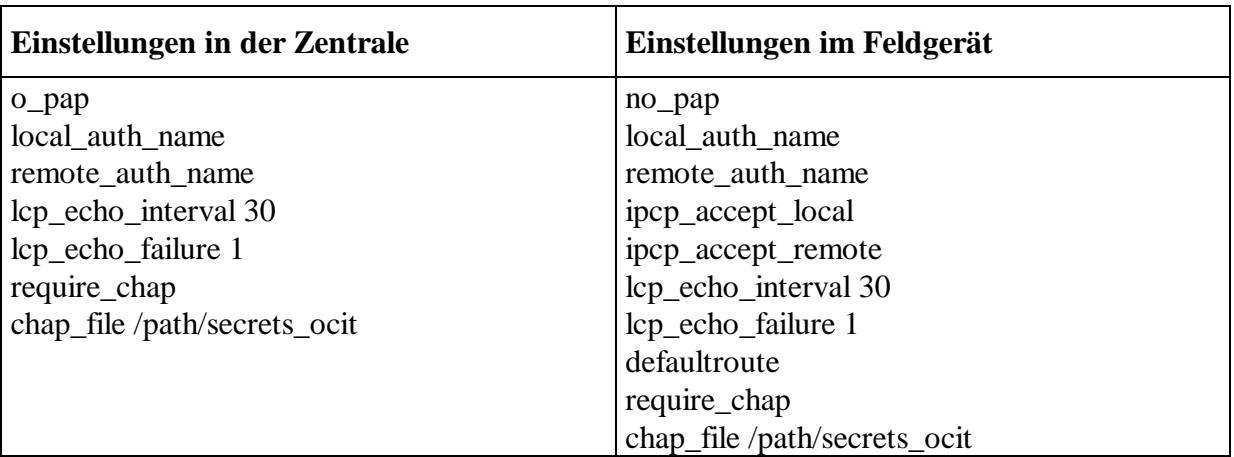

## <span id="page-15-2"></span>**A1.2 Betriebssystem LINUX**

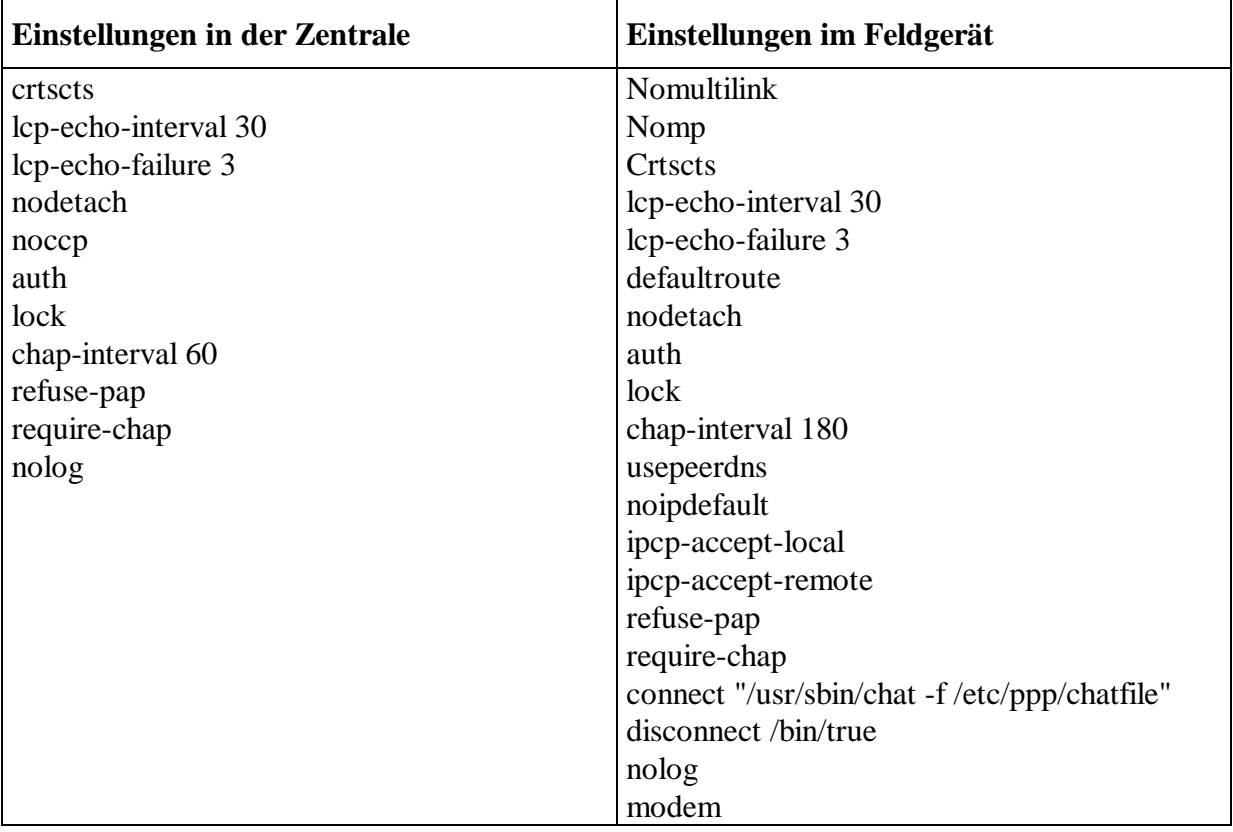

# <span id="page-16-0"></span>**Glossar**

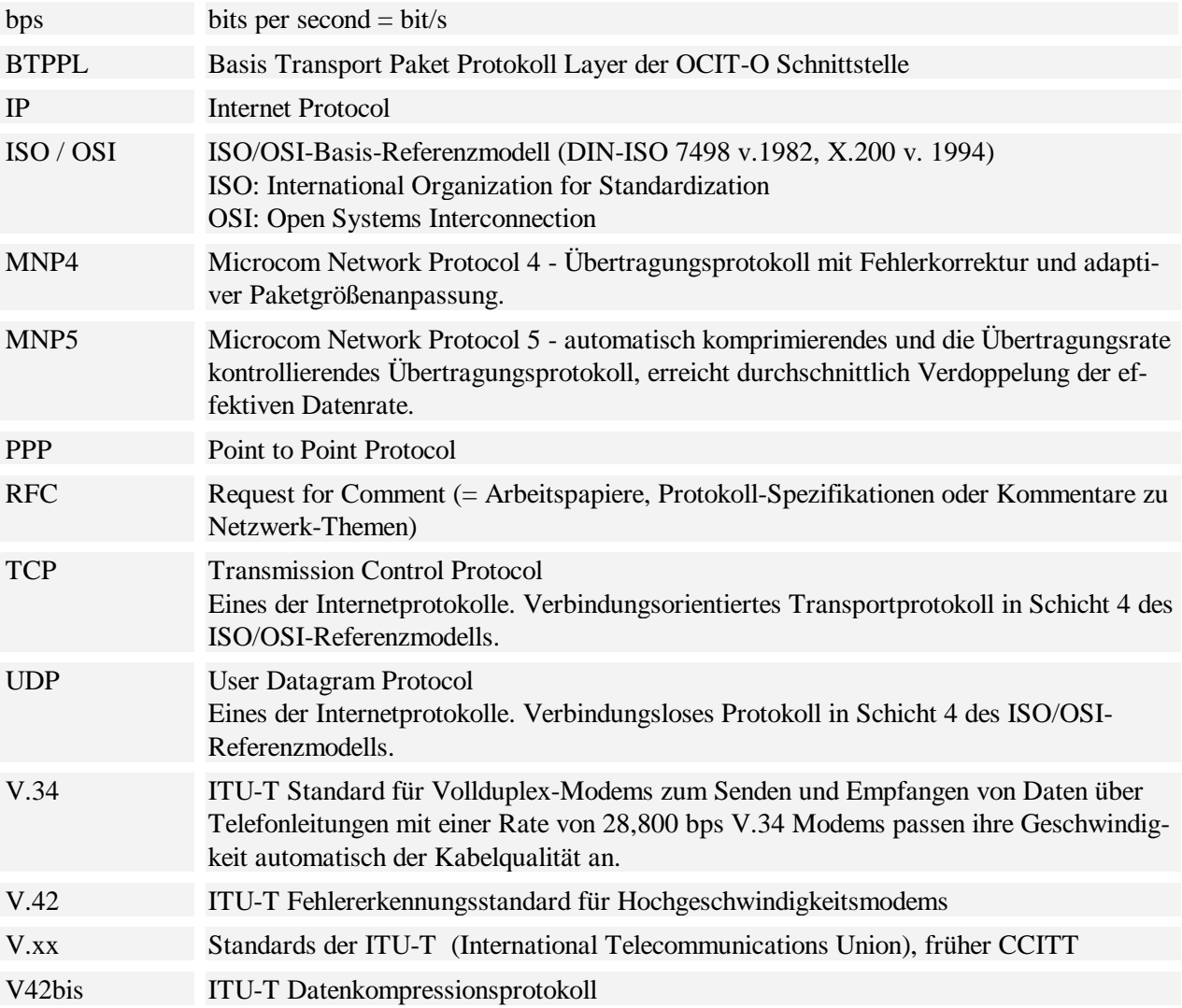

## OCIT-O-Profil\_1\_V1.1\_A03

Copyright © 2012 ODG